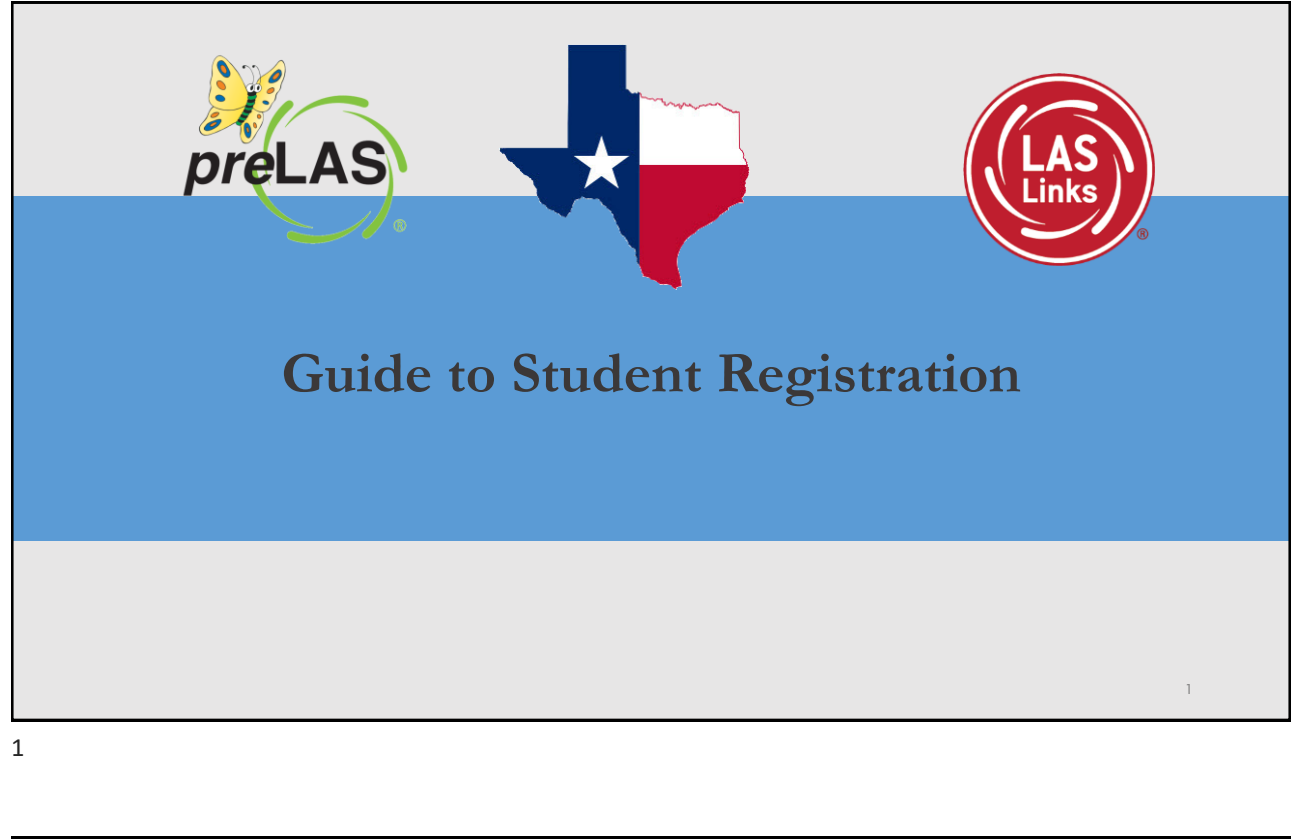

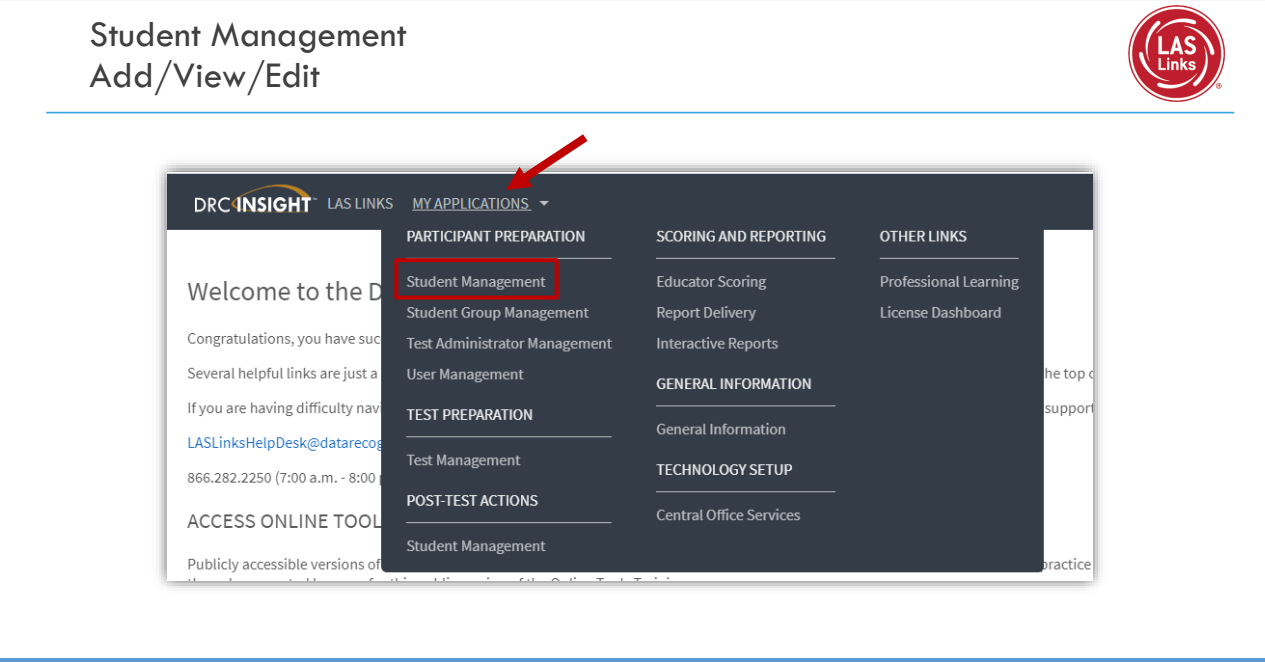

2

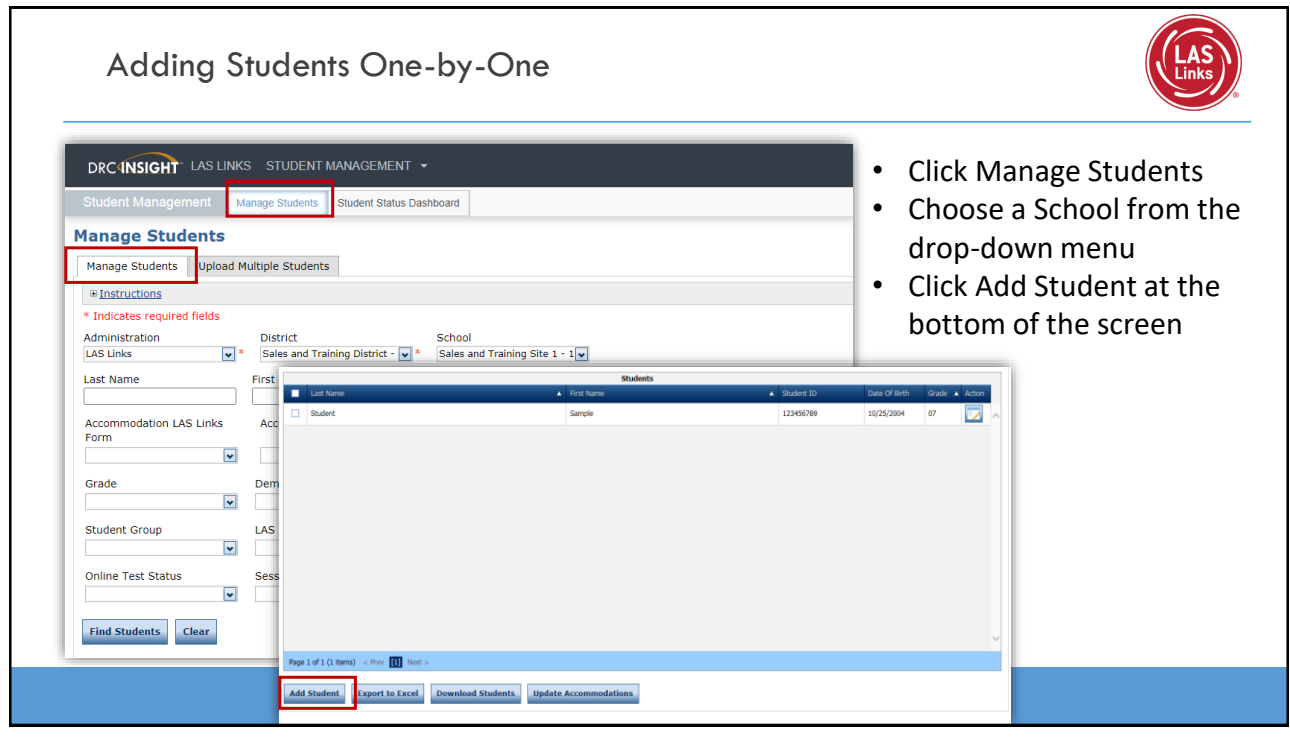

3

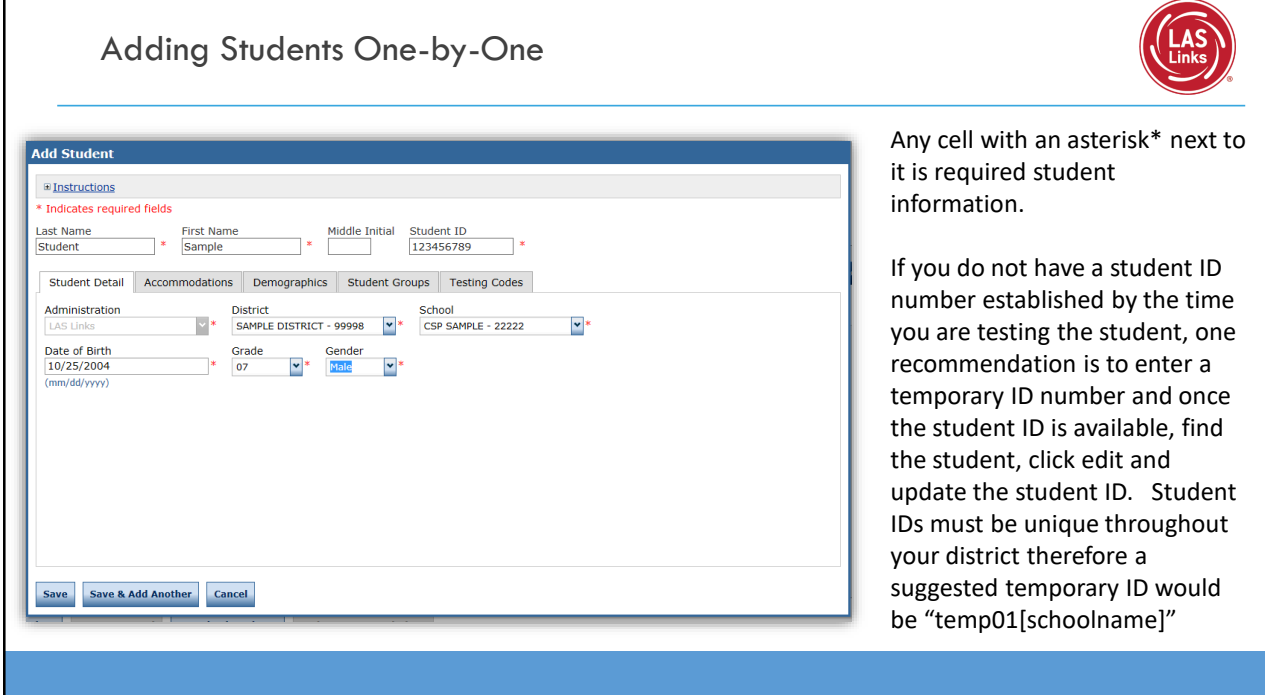

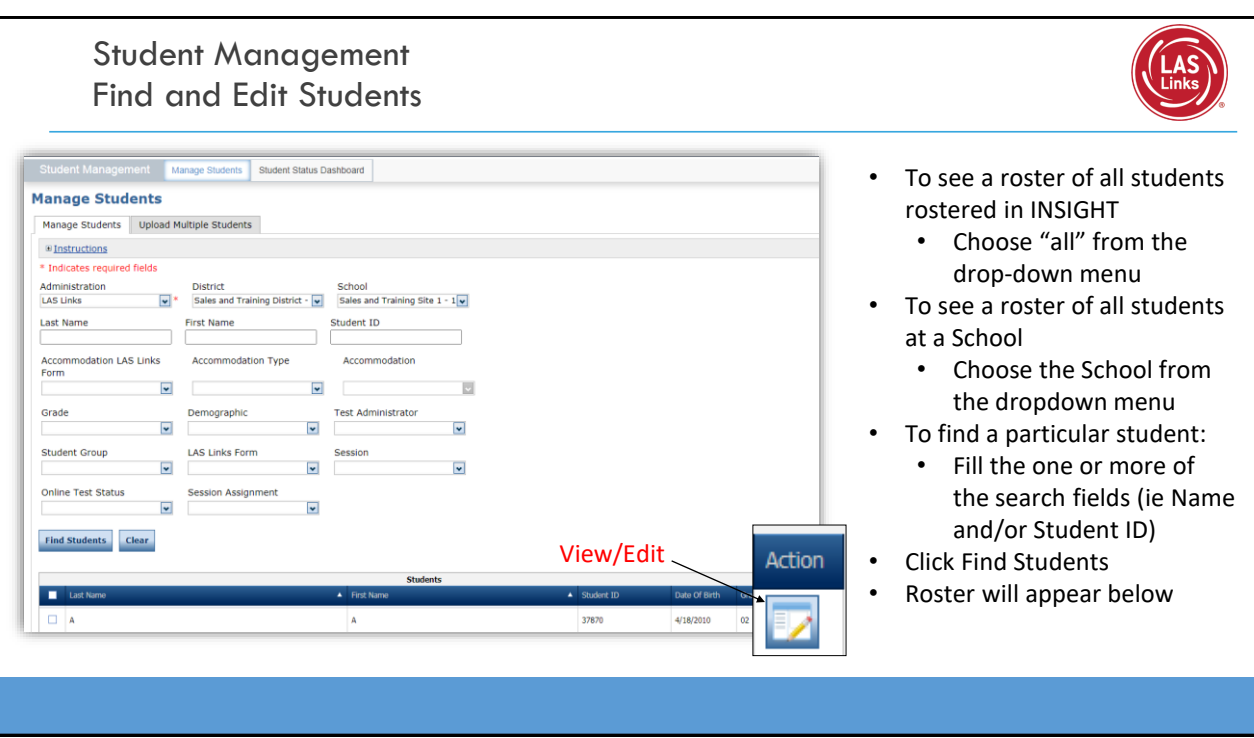

5

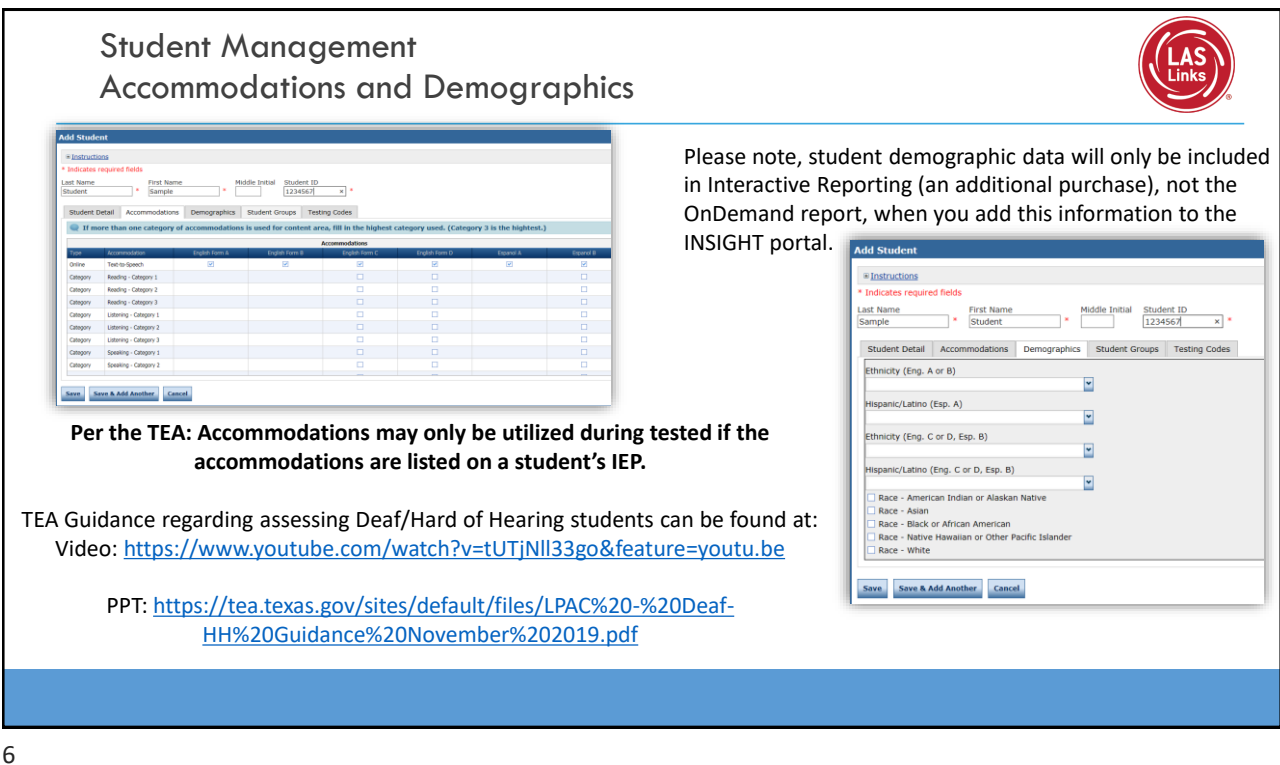

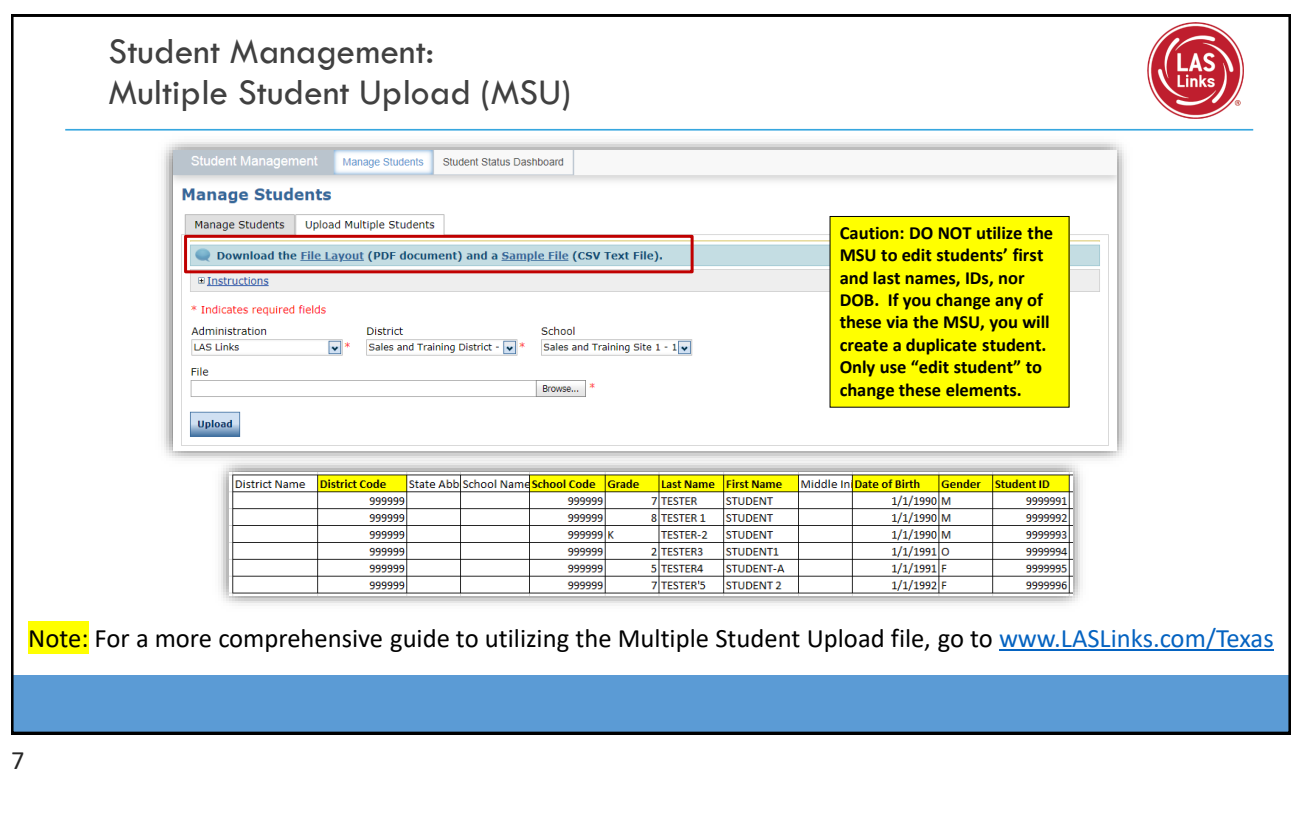

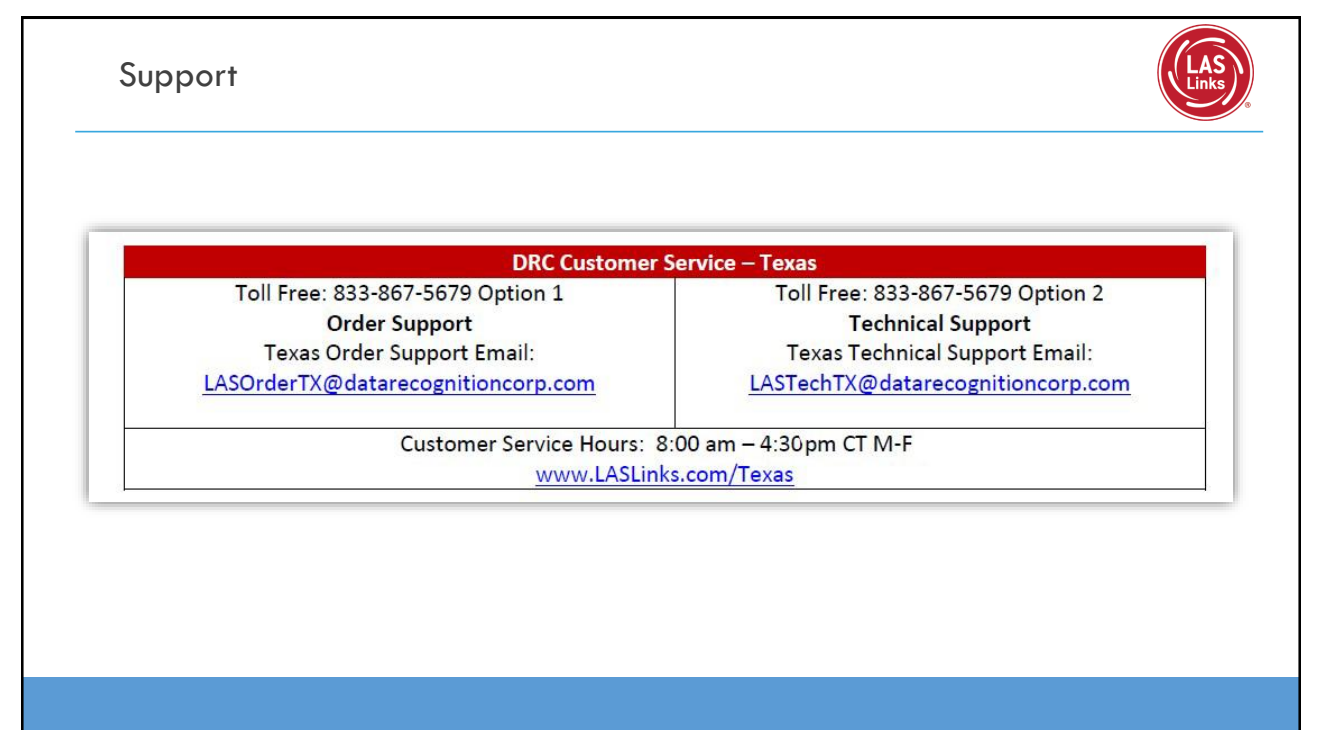